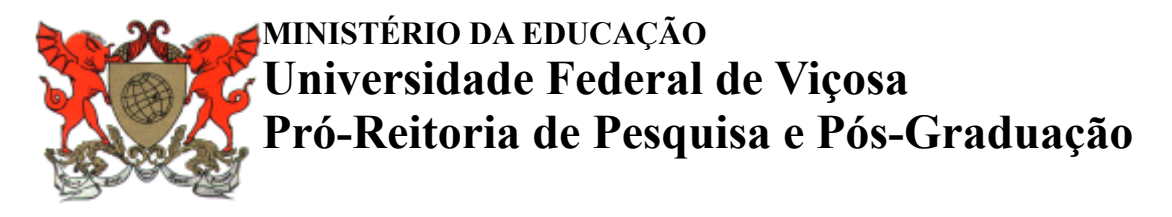

*Campus Universitário - Viçosa, MG - 36570-000 - Telefone: (31) 3612-2300 E-mail: secretaria.ppg@ufv.br*

Não existe possibilidade de correção de título……...

# **CHECK LIST – FORMATAÇÃO DAS PÁGINAS PRÉ-TEXTUAIS DISSERTAÇÃO/TESE**

( ) **Conferir** no sistema academicopg: o título da dissertação/tese, bem como a comissão orientadora, o idioma do título principal e do corpo da dissertação/tese. Essas informações, **obrigatoriamente**, devem ser as mesmos que constam nesse sistema.

> $\triangleright$  Caso o título de seu trabalho não seja idêntico ao que consta no sistema academicopg, procurar a secretaria do seu programa para a adequação.

#### Demais instruções:

- ( ) Corpo do texto fonte (times ou arial);
- ( ) Tamanho da fonte 12;
- ( ) Margens de todo documento devem: 3cm esquerda e superior, 2cm direita e inferior;
- ( ) Não utilizar "Ms, Mestre, Dr, Doutor" ou expressões afins antes de nomes (atentar para folha de assinaturas, resumo e abstract)
- ( ) As páginas pré-textuais obrigatórias são:
	- ( ) Página de rosto;
	- ( ) Ficha catalográfica (solicitada à BBT após o trabalho final estiver pronto);
	- ( ) Página de assinaturas;
	- ( ) Agradecimento à Capes e sua agência de fomento;
	- ( ) Resumo;
	- ( ) Abstract;
- ( ) Verifique se sua dissertação/tese contém todas as páginas listadas acima, na ordem indicada. As demais páginas são opcionais. Caso elas estejam na dissertação/tese, devem seguir as mesmas regras de formatação.
- ( ) As páginas pré-textuais NÃO são numeradas, mas são contabilizadas para contagem total do número de páginas do trabalho (com exceção da ficha catalográfica). A numeração das páginas inicia na "introdução" (primeira página após o sumário).
- ( ) Inserir OBRIGATORIAMENTE o agradecimento à CAPES, nos moldes do texto que segue: "O presente trabalho foi realizado com apoio da Coordenação de Aperfeiçoamento de Pessoal de Nível

Superior – Brasil (CAPES) - Código de Financiamento 001.". Caso sua agência de fomento seja outra, inseri-la também.

- ( ) O título do trabalho, no resumo e no *abstract*, devem estar em negrito e em letras minúsculas;
- ( ) Espaçamentos entre títulos e parágrafos devem estar padronizados (Sugerimos 2 "enters" com espaçamento simples);

( ) As palavras-chave são separadas por ponto e vígula e todas as palavras-chave iniciam com maiúscula (o mesmo deve ocorrer com as *Keywords*).

( ) No resumo, o mês é escrito com a inicial minúscula, conforme o exemplo que segue: julho de 2023

( ) No a*bstract,* o mês é escrito com a inicial maiúscula, conforme o exemplo que segue: July, 2023

### **Em caso de outras dúvidas, consultar o modelo encaminhado (versão português ou versão inglês).**

### **1. ORDEM DAS PÁGINAS**

As páginas do trabalho final são apresentadas na seguinte ordem:

- 1. Página de rosto (obrigatória) \*
- 2. Ficha catalográfica (obrigatória) \*
- 3. Página de assinaturas (obrigatória) \*
- 4. Dedicatória (opcional parte inferior da folha) \*

5. Agradecimentos (obrigatório o agradecimento à Capes - Código de Financiamento 001 e sua agência de fomento, caso seja outra). Os demais agradecimentos são opcionais). \*

- 6. Epígrafe (opcional fonte 11, parte inferior da folha) \*
- 7. Resumo (obrigatório) \*
- 8. Abstract (obrigatório)\*
- 9. Lista de ilustrações (opcional)\*
- 10. Lista de tabelas (opcional)\*
- 11. Lista de siglas e abreviaturas (opcional)\*
- 12. Lista de símbolos (opcional)\*
- 13. Sumário (obrigatório)\*
- 14. Introdução

**Páginas pré-textuais**: itens 1 ao 13 (não são numeradas) **Páginas textuais**: iniciam no item 14 (são numeradas)

## **2. CONTABILIZAÇÃO DO TOTAL DE PÁGINAS PARA SOLICITAÇÃO DA FICHA CATALOGRÁFICA**

o número total de páginas a ser inserido no pedido será o que consta na última página do arquivo

Para efeito de solicitação da ficha catalográfica, observa-se que, embora as páginas pré-textuais não sejam numeradas, elas são contadas no número total de páginas do trabalho final. Não integraliza esta contagem a página reservada para inserção da ficha catalográfica. São contabilizadas todas as páginas (pré-textuais, textuais e anexos/apêndice).

Exemplo: Imagine um trabalho final de defesa com 13 folhas pré-textuais (incluindo o sumário) mais 100 folhas de trabalho. A primeira folha numerada (após o sumário) receberá o número 14 e consequentemente, a última folha será de número 113. Assim, o número total de folhas deste trabalho será 113 (13 folhas pré-textuais + 100 folhas textuais). Reforçando que a folha da ficha catalográfica não é contada porque na versão impressa ela vem no verso da página de rosto.